## **Impianti di Elaborazione LS 16/09/2008**

## **Note preliminari**

- Leggere il testo **con molta attenzione**.
- Specificare le eventuali ipotesi utilizzate per la risoluzione degli esercizi e svolgere i calcoli con una buona precisione (almeno tre cifre decimali e buone approssimazioni come arrotondamenti e troncamenti).
- Svolgere un esercizio per foglio protocollo.
- 1. Considerare le misure rilevate durante un intervallo di 30 secondi su una rete di comunicazione costituita da tre router R1, R2 e R3:
	- numero totale di pacchetti trasmessi dalla rete: 600000
	- numero medio di pacchetti presenti contemporaneamente sulla rete: 100
	- numero totale di pacchetti trasmessi dal router R1: 1800000
	- $\blacksquare$  throughput del router R2: 40000 pkt/sec
	- utilizzo del router  $R3:0.8$
	- $\blacksquare$  intervallo in cui il router R1 è occupato: 12 secondi
	- numero medio di accessi che ogni pacchetto effettua al router R3: 3
	- $\blacksquare$  tempo totale speso dal router R2 per trasmettere un pacchetto: 0.05 msec
- **a)** calcolare il throughput della rete di comunicazione
- **b)** calcolare il tempo medio speso da un pacchetto nella rete di comunicazione
- **c)** calcolare il numero di pacchetti trasmessi dal router R2
- **d**) dalle misure raccolte si può concludere quale dei tre router è bottleneck della rete? Perché?
- **e)** calcolare il tempo totale speso dai router R1 e R3 per trasmettere un pacchetto
- **f)** dalle misure raccolte si possono ricavare altri indici di prestazione della rete di comunicazione o dei router? Se sì, quali? Se no, perché?

Studiare le prestazioni della rete di comunicazione mediante un modello a reti di code aperto in cui sono presenti tre centri di servizio: R1, R2 e R3 e una sola classe di pacchetti.

- **g)** ricavare i parametri del modello (tempi di servizio e visite per ciascun centro di servizio)
- **h)** in funzione dei parametri ricavati, disegnare una delle possibili topologie del modello specificando le probabilità associate a ciascun ramo e supponendo che i pacchetti che arrivano alla rete di comunicazione siano instradati al router R1 e completino la loro trasmissione uscendo dal router R3
- **i)** calcolare la frequenza massima di arrivo dei pacchetti alla rete di comunicazione in modo che la rete sia in equilibrio
- **j)** utilizzando una frequenza di arrivo dei pacchetti alla rete pari alla metà del valore calcolato al punto precedente, calcolare
	- **j1)** numero medio di pacchetti in coda al bottleneck della rete
	- **j2)** tempo medio impiegato dalla rete a trasmettere un pacchetto
- **k)** supporre che nella rete di comunicazione di cui al punto precedente, circolino anche pacchetti di controllo in numero fisso pari a 3; con questa nuova classe (chiusa) di pacchetti, per stabilire se il modello è ancora in equilibrio occorre conoscere i tempi di servizio e visite della nuova classe? Perché?
- **l)** supporre che i pacchetti della classe chiusa siano trasmessi dal router R2 al router R3, dove completano la loro trasmissione; supporre inoltre che i tempi di servizio per i pacchetti della classe chiusa al router R2 e al router R3 siano uguali a quelli della classe aperta. Per il modello con due classi di richieste (classe 1: aperta e classe 2: chiusa) determinare il bottleneck della rete e il bottleneck di ciascuna classe di pacchetti
- **m)** calcolare
	- **m1)** throughput delle due classi di pacchetti
	- **m2)** tempo medio che la rete spende a trasmettere i pacchetti di ciascuna classe
- 2. Studiare un sistema informatico modellato come un centro di servizio con un unico server. Nel centro di servizio possono essere presenti al più 4 richieste contemporaneamente.
- **a)** simulare il comportamento del sistema a partire dalla tabella sottostante, schematizzando in particolare la lista degli eventi del simulatore e inserendo i valori mancanti nella tabella; supporre per semplicità che il tempo speso dal sistema per completare una richiesta sia costante e pari a 1.5 msec.

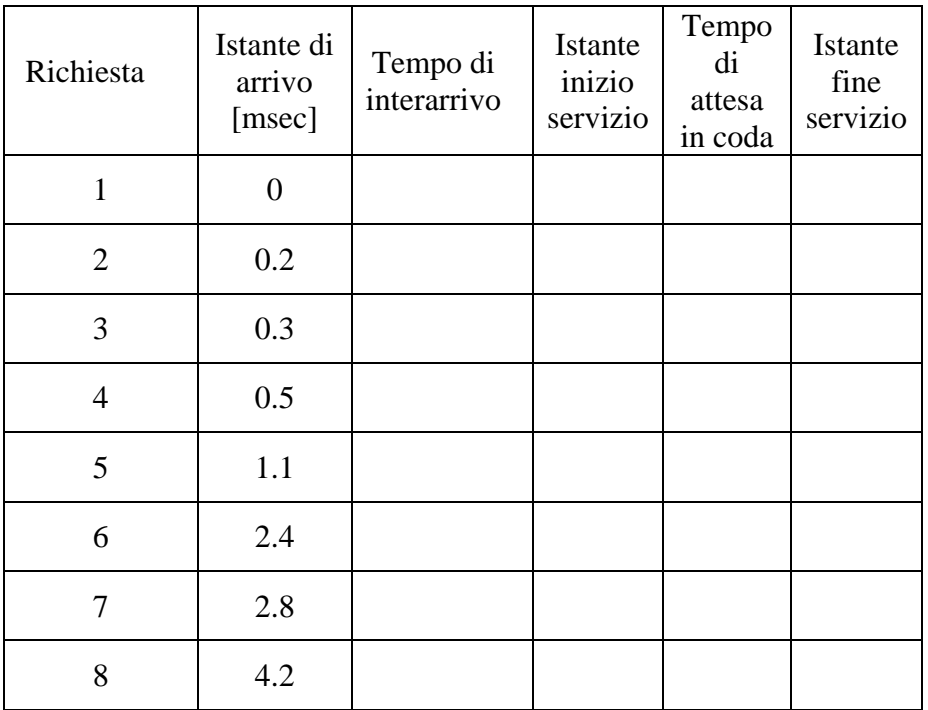

- **b)** in riferimento all'intervallo di simulazione, calcolare la frequenza di arrivo delle richieste e il throughput del sistema
- **c)** il sistema è in equilibrio? Perché?
- **d)** calcolare il tempo medio che una richiesta spende in coda e il numero medio di richieste presenti in coda
- **e)** calcolare il tasso con cui le richieste sono scartate dal sistema

**FACOLTATIVO** (da svolgere solo dopo aver completato i punti obbligatori): alla rete di comunicazione dell'esercizio 1, aggiungere un altro router R4 che ha le stesse caratteristiche del router che è bottleneck della rete. Bilanciare il carico tra R4 e il bottleneck della rete, studiando e discutendo in particolare come variano le prestazioni della rete. Migliorano o peggiorano? Perché?